#### vmtest

#### Daniel Xu

Aviatrix Systems

### **Motivation**

#### ▶ Tests are good

- ▶ BPF is fast moving target
	- ▶ Feature gates and fallback code is necessary
	- ▶ New kfunc world
- ▶ BPF\_PROG\_RUN is powerful but depends on running kernel
- ▶ VM based testing is somewhat popular, but difficult to implement

## Goals

- 1. Implement reusable infrastructure
- 2. Make it run in CI (GHA)
- 3. Make it simple and easy to use

## Demo/examples

Two demos:

- 1. vmtest as development tool
- 2. vmtest-action in CI

## Demo/examples (2)

```
vmtest.toml:
[[target]]
name = "check if kernel is 6.2"
\texttt{kernel} = "./\texttt{bzImage-v6.2"}command = "/bin/bash -c 'uname -r | grep -e 6.2.0$'"
[[target]]
name = "check if kernel is 6.1"
\texttt{kernel} = "./\texttt{bzImage-v6.2"}
```

```
command = "/bin/bash -c 'uname -r | grep -e 6.1.0$'"
```
## Demo/examples (3)

[Link \(click me\)](https://dxuuu.xyz/examples/vmtest/demo.gif)

[~/dev/dxuuu.xyz/examples/vmtest] git:(vmtest\*) \$

## Demo/examples (4)

```
\mathbf{1}#include <sys/utsname.h>
        #include <iostream>
 \overline{2}3
 \overline{4}#include "json/json.h"
 5
        int main() \{6
 \overline{7}struct utsname data;
 8
           if (uname(&data))
             return 1;
 9
10
11Json:: Value root;
12root['release"] = data.release;std::cout << root << std::endl;
13
14
        <sup>}</sup>
```
# Demo/examples (5)

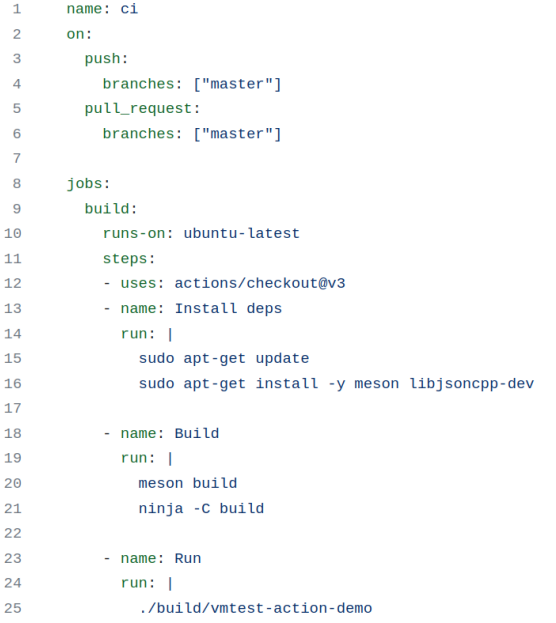

## Demo/examples (6)

Showing 1 changed file with 15 additions and 2 deletions.

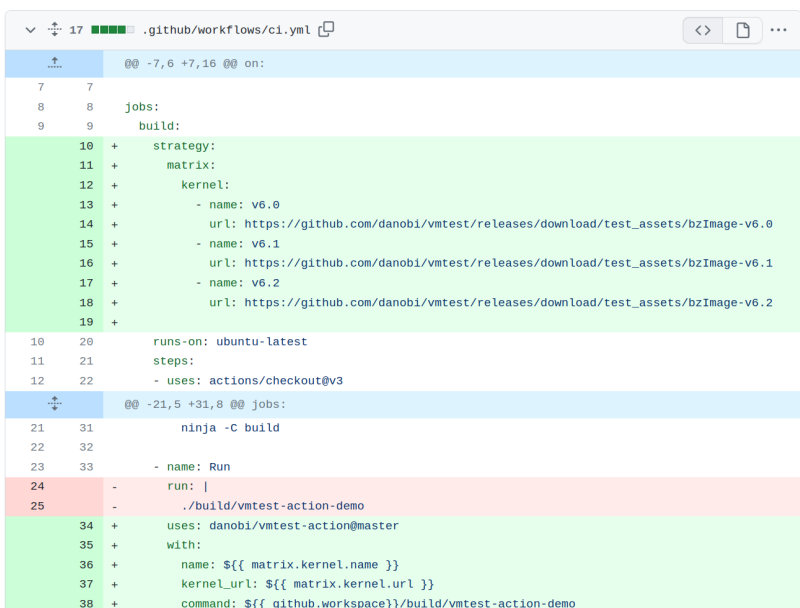

Split Unified

## Demo/examples (7)

```
v6.2 job: Link (click me)
```

```
[..]
[ 4.569580] vmtest: Mounting tracefs at /sys/kernel/debug
[ 4.637126] vmtest: Mounting cgroup2 at /sys/fs/cgroup
[ 4.715317] vmtest: Mounting tmpfs at /mnt
[ 4.782600] vmtest: Init done
[ 4.885740] vmtest: Located qemu-guest-agent virtio port
[ 4.886275] vmtest: Spawning qemu-ga
===> Setting up VM
[ 5.511848] 9pnet: Limiting 'msize' to 512000 as this is
===> Running command
[ 5.955108] vmtest-action-d (76) used greatest stack dep
{
   "release" : "6.2.0"
}
PASS
```
## Implementation

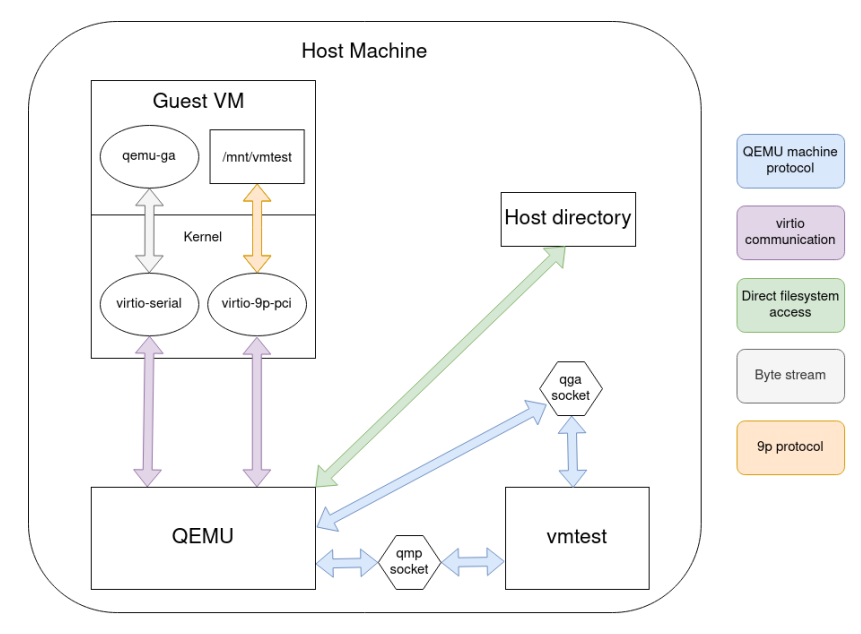

## Future direction

- ▶ Core functionality there IMO
- ▶ GHA current builds vmtest from src; need binary distribution
- ▶ One-liner interface?
	- ▶ vmtest -k ../linux/bzImage /cmd/on/host
- ▶ Build a registry of distro-like kernels?
	- ▶ vmtest -k ubuntu:22.04 /cmd/on/host
	- ▶ vmtest -k archlinux:latest /cmd/on/host
- ▶ Need any features?

## Links

- ▶ https://github.com/danobi/vmtest
- $\blacktriangleright$  https://github.com/danobi/vmtest-action
- $\blacktriangleright$  https://github.com/danobi/vmtest-action-demo